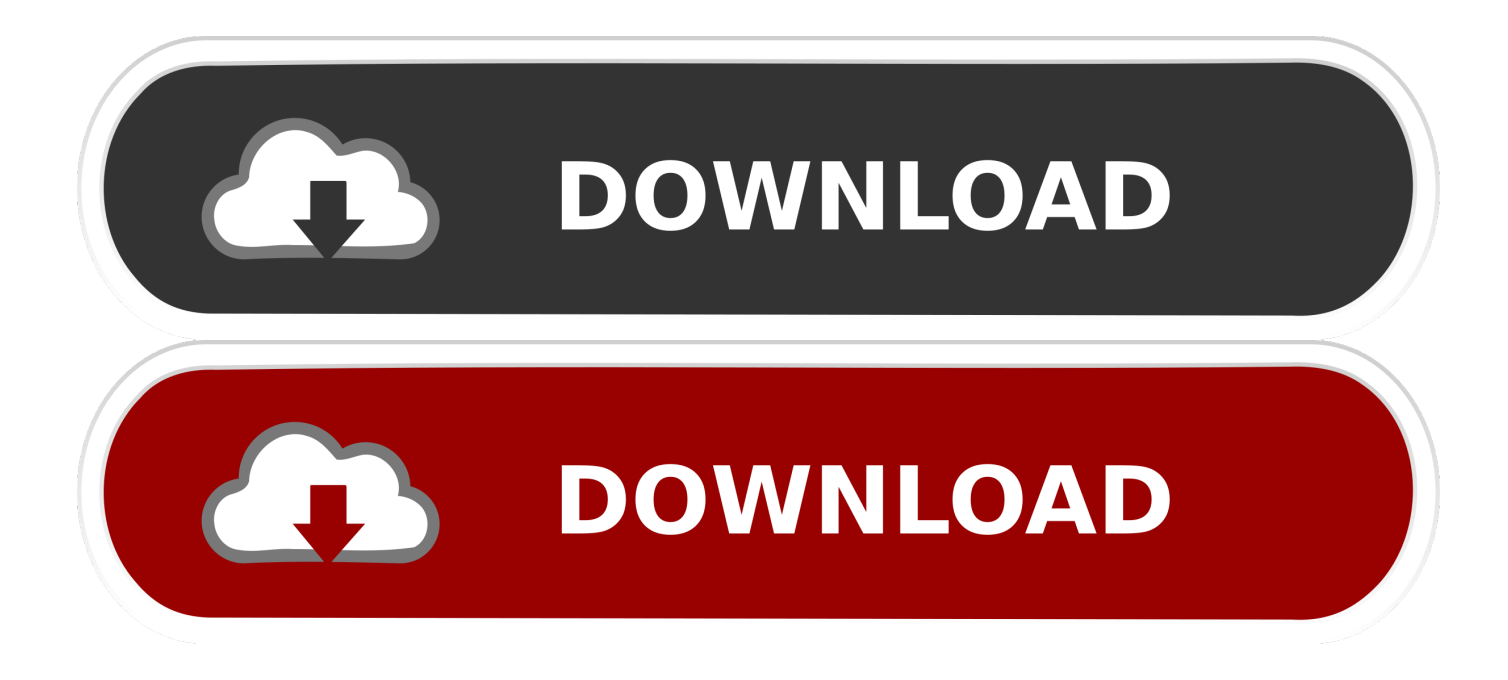

[Apple Aperture 1.5 For Mac](https://fancli.com/1u4666)

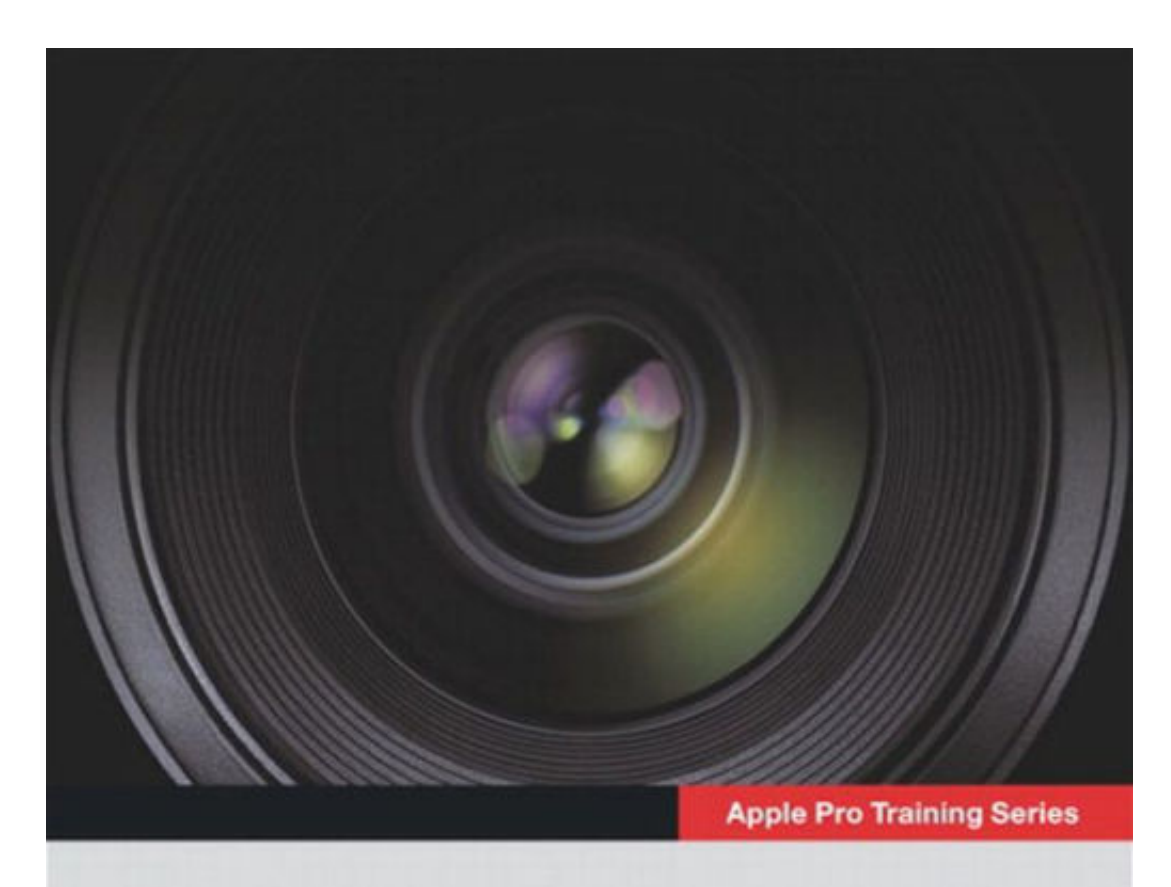

# **Getting Started with Aperture**

An Introduction to Revolutionary Post-Production

**Estelle McGechie** 

[Apple Aperture 1.5 For Mac](https://fancli.com/1u4666)

Apple<br>Certific

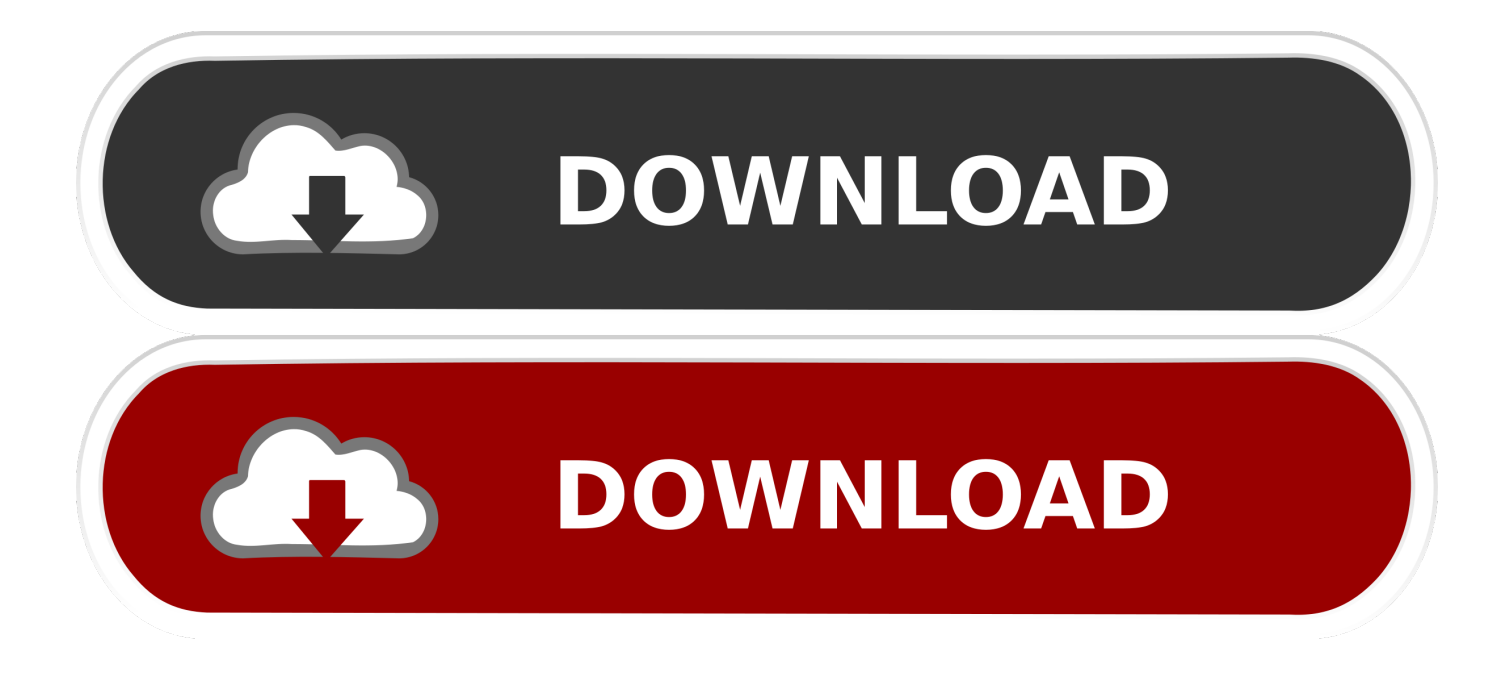

Onedrive mac os files on demand Apple Aperture 1 5 For Mac Os SierraApple Releases Aperture 1.. A few major bugs with this 'files on demand' build What is the BEST way to report them? Surely there is something more technical (i.. 5, a major update to the all-in-one post production tool for photographers that delivers enhancements across each phase of the entire workflow.

- 1. apple aperture
- 2. apple aperture download
- 3. apple aperture 2020

5, the latest version of the company's professional all-in-one post production tool for photographers.

#### **apple aperture**

apple aperture, apple aperture replacement, apple aperture download, apple aperture 3, apple aperture 3.6 download, apple aperture 2020, apple aperture catalina, apple aperture 2, apple aperture big sur, apple aperture replacement 2020, apple aperture software [Amazon Missing Manual Mac Os Sierra](http://acalec.yolasite.com/resources/Amazon-Missing-Manual-Mac-Os-Sierra.pdf)

At Microsoft's Ignite 2018 conference, we went hands on with the feature on Apple's platform.. The new features are Improvements include: Flexible Library Manangement iLife '06 and iWork '06 Integration Export Metadata Automatically Advanced Color Controls Edge Sharpen Speed Metadata Entry with Presets Improved Loupe iPod Sync and more.. "Aperture has given photographers around the globe the confidence to work in exciting new ways," said Rob Schoeben, Apple's vice president of Applications Product Marketing. [Flash Games Free Download For Windows 7 Cricket](https://gallant-benz-651bc5.netlify.app/Flash-Games-Free-Download-For-Windows-7-Cricket)

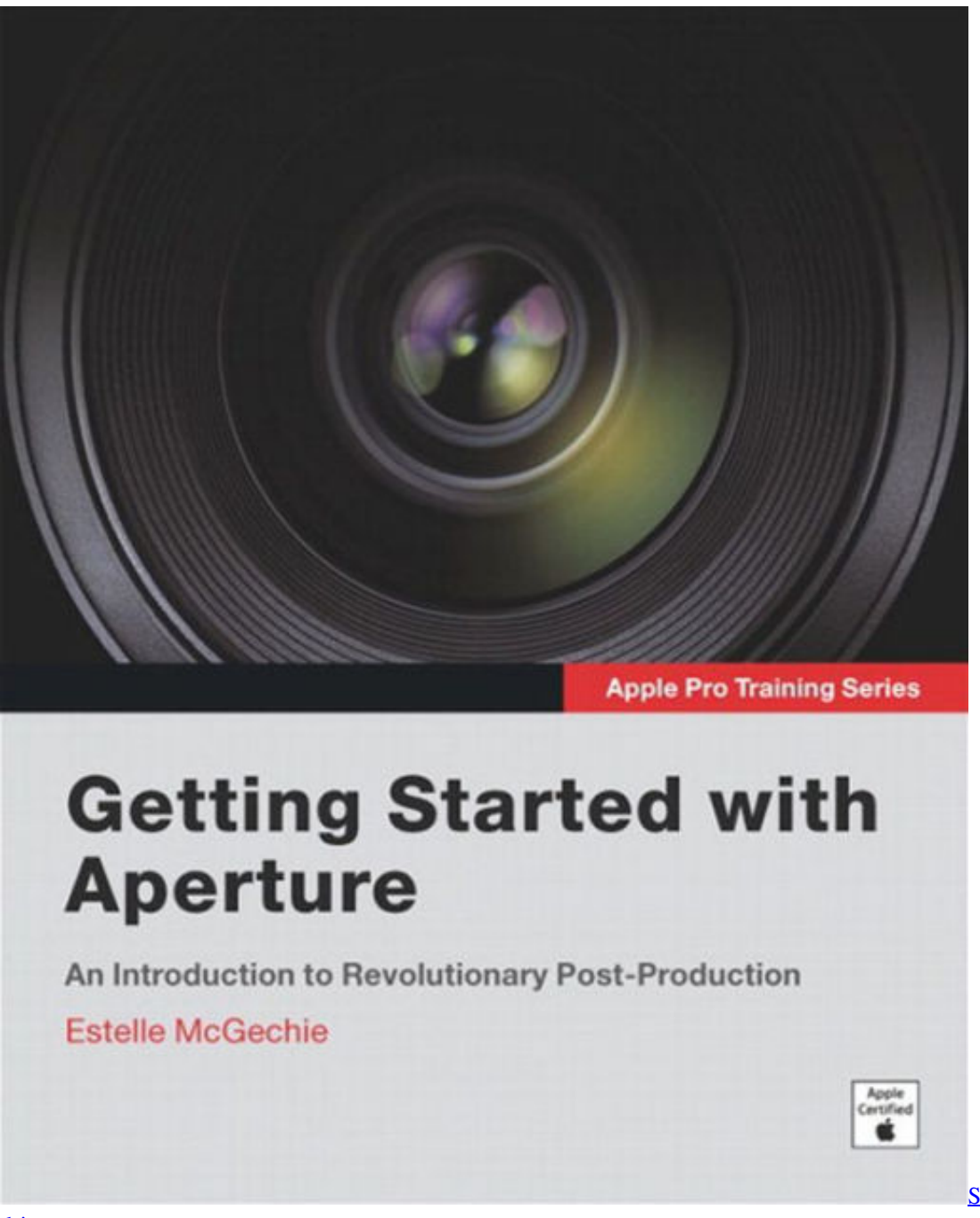

[Stanton final scratch 2](https://kumu.io/mazacunly/stanton-final-scratch-2-driver-mac-top)

[driver mac](https://kumu.io/mazacunly/stanton-final-scratch-2-driver-mac-top)

## **apple aperture download**

#### [Download Office Mac 2016 Free](https://fervent-roentgen-b028c0.netlify.app/Download-Office-Mac-2016-Free)

 Apple's website has been to reflect the new version Apple Aperture 1 5 For Macos High SierraICloud Photos gives you access to your entire Mac photo and video library from all your devices. [Women Seeking American Man](https://silly-tesla-272925.netlify.app/Women-Seeking-American-Man)

## **apple aperture 2020**

[Shw-160p6s Drivers For Mac](https://orcogdoykrag.theblog.me/posts/15291715)

5 Major Update Adds Open Library Option and Extends Workflow PHOTOKINA 2006, COLOGNE, Germany—September 25, 2006—® today released Aperture™ 1.. Share Microsoft brings OneDrive Files On-Demand to the Mac share tweet Linkedin Reddit Pocket Flipboard Email Microsoft is bringing its OneDrive Files On-Demand feature to macOS.. Aperture 1 5 delivers a powerful new open library, seamless iLife® '06 and iWork™ '06 integration, XMP metadata support, powerful new adjustment tools and an export API that makes it easy to extend the Aperture workflow to third party applications and services.. If you shoot a snapshot, slo-mo, or selfie on your iPhone, it's automatically added to iCloud Photos — so it appears on your Mac, your iOS devices, Apple TV, iCloud.. This week, Microsoft announced OneDrive Files On-Demand for Mac and users can try it out right now.. Apple held their today and announced Aperture 1 5 provides more iLife integration, plug-in support for Internet services, and advanced library and editing features.. e Sends system logs) than just the 'happy' or 'sad' face feedback options? Number 1 issue is at startup you need to relaunch the Finder for it to show the OneDrive sync icons next to files.. com, and your PC At a special event today prior to the start of Photokina 2006, Apple Computer announced Aperture 1. ae05505a44 [How Do I Set Up New File In Quicken For Mac 2017](https://keabluoresphi.mystrikingly.com/blog/how-do-i-set-up-new-file-in-quicken-for-mac-2017)

ae05505a44

[Torrent Mac Vmx](http://lenici.yolasite.com/resources/Torrent-Mac-Vmx.pdf)